## **Schneidplotter und Thermotransferpresse**

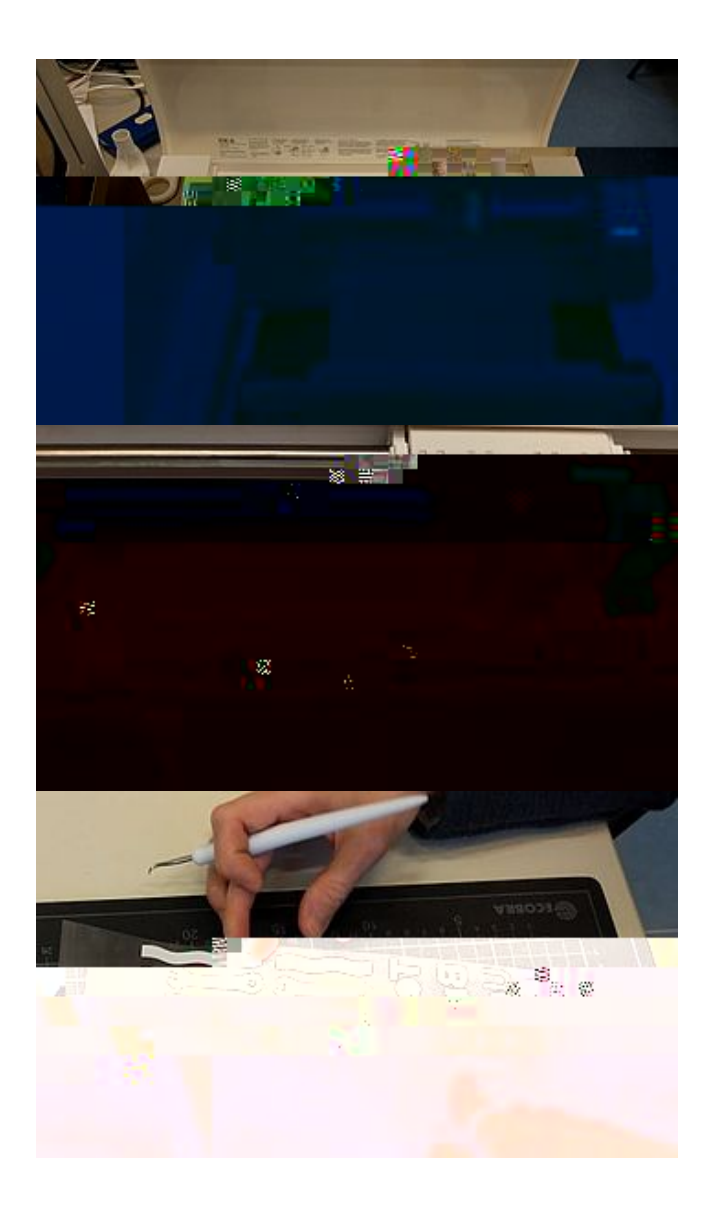

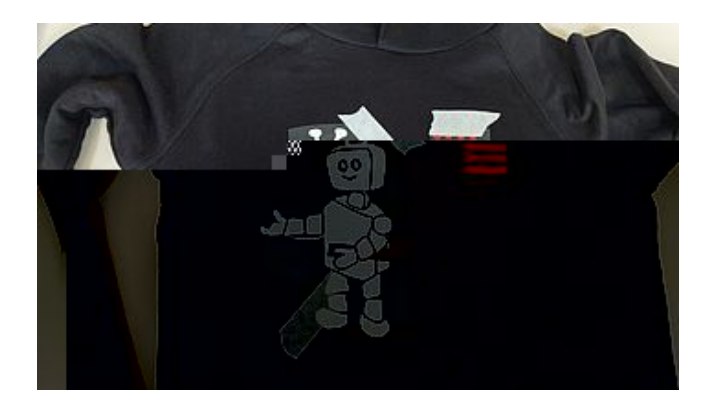

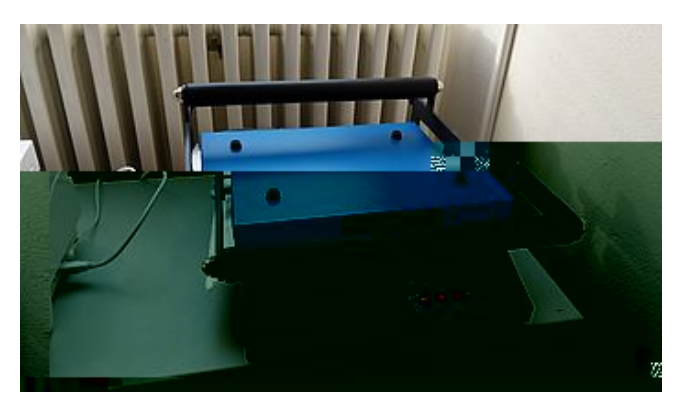

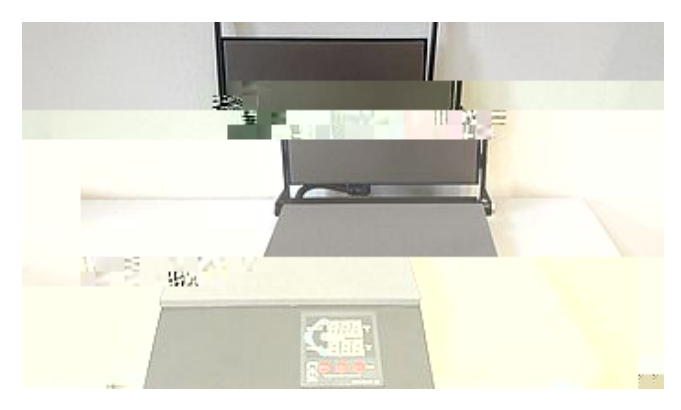

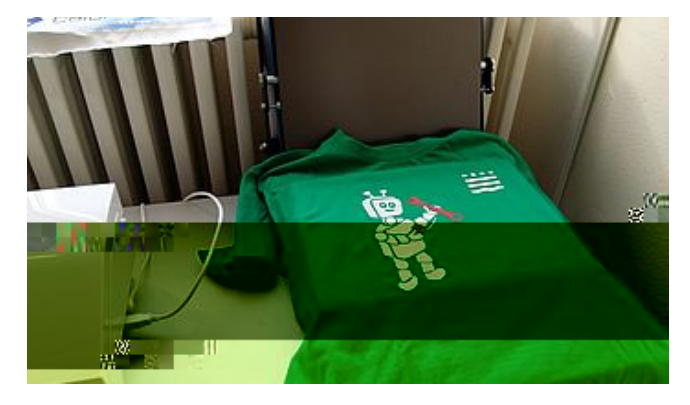